## Photoshop 3.0 Free Download Full Version Free

Installing Adobe Photoshop is relatively easy and can be done in a few simple steps. First, go to Adobe's website and select the version of Photoshop that you want to install. Once you have the download, open the file and follow the on-screen instructions. Once the installation is complete, you need to crack Adobe Photoshop. To do this, you need to download a crack for the version of Photoshop you want to use. Once you have the crack, open the file and follow the instructions to apply the crack. After the crack is applied, you can start using Adobe Photoshop. Be sure to back up your files since cracking software can be risky. With these simple steps, you can install and crack Adobe Photoshop.

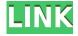

All told, it's a great update to Lightroom, which deserves a strong recommendation. The price is about right and after this latest version, you simply can't compare Lightroom to any of its competitors. Lightroom Mac makes it easy to track your photos from your camera to virtually anywhere in Lightroom, because it has deeper integration with Apple's iCloud than any other photo management application. And when you sign in, all your photos that you've taken on your iPhone are automatically added to your computer. Once a selected image is open in Lightroom, you can easily drag it to a new location, or straight into a new project. It can also import location maps directly from your iPhone. This update also extends the timeline view of your photo collections, which is useful for grouping your photos by project or in other ways. Lightroom Windows has now been given a new layout that more closely mirrors the look of other Adobe applications. (The last version's interface was a huge departure.) You can now easily drag photos, search based on keywords, and select images that you've recommended for a particular project. With one tap, you can also import a single photo from your computer or online. The new version of Lightroom, version 5, was released in November 2012 and brought a host of new features to the table. Photoshop CS6 was also included alongside and made the jump from 32GB to 64GB. A welcome amount of speed tweaks were made to Adobe Camera Raw and a plethora of minor bug fixes and minor improvements to the existing features were included. Here is my analysis of the new version of Lightroom.

## Adobe Photoshop CC 2015 Version 16 Download Activation Code With Keygen PC/Windows {{ latest updaTe }} 2022

With Photoshop CC, you can work on multiple images in canvas, which changes the way you think about creating art. When you work in canvas, it works like a blank canvas on which to work with your images. We've talked about canvas before here—it's a great way to get creative with photography to see the potential in your shots Photoshop traditionally is a good tool for beginners; however, options for color management and web design are becoming more and more common. Any experienced user can easily get more out of Photoshop than the beginner — but for new users wanting a good start, Photoshop is a great tool ([bestphotoshop), Photoshop ([photoshop), and Lightroom ([lightroom)) What is Adobe Photoshop

Kahoot is best if you're raising your questions, and you'll end up getting a much better response around your question. You're definitely not limited. You can ask a question about inspiring sites from one category, and somebody else can ask an adjacent question. You earn points for each question you answer correctly and decently. You can additionally earn points for each accepted answer. But the most important thing to get right is how you ask the question. What is Adobe Photoshop

The motion tracking in 3D is built in and is as easy as adding a keyframe in the timeline. Tracks are available in any format and movie file. There is a simple tool to import silhouettes, and the details to import SWF and the Figure 4 and SWF File. e3d0a04c9c

## Adobe Photoshop CC 2015 Version 16 Keygen Crack X64 2023

Even the 16- and 32-bit versions of Elements have a powerful suite of editing features, and with what Adobe calls "AI technology," you can deliver your creative visions on the web. Elements also includes all of its pro-level versions up to CS6 with only minor difference in prices. Once you upgrade to the paid version of Photoshop on the web, you can get the rest of Adobe's professional applications for the same price they charge you today. Adobe Photoshop Elements offers a very easy way to begin using these powerful tools. The new features continue to broaden this elegant software's appeal. Additionally, the version of Elements now on the web is an officially licensed version of Photoshop, and it includes the same features as the retail version of Photoshop. Plus you save money. Adobe Photoshop Elements helps you photograph and edit with rich features to further enhance the quality of your images. While the free version of Photoshop Elements has many powerful features, the pro version offers even more. It gives you all the tools you need in the perfect package to edit, import or even design. Every feature is integrated with each other for ease of use. The new version of Photoshop Elements has a memory space of 400 MB. In the last version, Photoshop had 27 MB. The new version has 2 GB of memory, and it provides you with ample memory for Photoshop Elements to keep working on many pictures without running out of space. Adobe Photoshop Elements has a powerful zoom feature. In the previous version, zoom featured a maximum 200% zoom factor. Its value is too limited. The new version of Photoshop Elements allows you to zoom in as much as 1200%. This is in fact an advantage. You can also take pictures of very close things. Moreover, it is a good feature to take advantage of new apps and websites.

photoshop new free download full version photoshop free download for windows 10 64 bit filehippo photoshop free download for windows 10 full setup photoshop free download for windows 10 full version photoshop free download for windows 10 filehippo photoshop free download windows full version with key photoshop free download windows 7 32 bit full version photoshop free download windows 10 full version photoshop free download windows 7 64 bit full version photoshop software free download full version for windows 7 32 bit

Adobe Photoshop CS6 - A Complete Course and Compendium of Features is your guide to creating, editing, and enhancing images and designs in Adobe Photoshop. Whether you're retouching a photograph, making a simulated chalk drawing, or creating a composite photo with a 3D drawing, Photoshop is the tool for you—and this book will teach you what you need to know. Looking for more? Check out the full range of new

features from Adobe Photoshop and Adobe Photoshop Elements, or head over to Envato Tuts+ for more design related content - such as this round up of the 50+ Best Photoshop Templates From Envato Elements! You can also learn how to create a sketch Photoshop effect, change eye color in Photoshop, remove a person from a photo, and more. Additionally, the Preset panels are combined with a new Automatic features. These panels are used for creating different layouts and drafts with a light box rendering. The usual development tools like Duplicate, Move, Resize, etc. are available. Happy Cog is the symbol and it allows the user to read the various options and settings with the help of its icons. In the Duplicate panel, the user will be able to select which options are to be moved as duplicate. You will also be able to edit the lower options on the right side of the panel. There is a New Import and Clean tool. You can import project files (PSD, RAW, DNG) and then use Crop, Exposure, Film Simulations, Layers, etc. Furthermore, the Precision Lens tool enables easier and faster adjustments of perspective, lens distortion, and perspective. There is a new Texture Tool to create textures, and with the help of Gradient Tool, a user can easily edit the colors, shades, and form of the gradient.

If you already have Photoshop on your computer and you're using it regularly, you'll want to learn about the various settings that control how your version of the program behaves. Find the information for your particular version of Photoshop here: https://helpx.adobe.com/photoshop/user-guide/photoshop-settings.html **Remove** 

## **Background**

Adobe's new Remove Background feature provides you with the tools needed to remove unwanted elements from your photos. The feature is broken down by category and you can choose to use the tool's "Auto" or "Quick" setting. Once you select an image, the features surrounding the unwanted elements are color-coded green. You can then use the "Quick" or "Auto" settings to remove the unwanted objects. Once you've selected "Auto" or "Quick" among the green-highlighted objects, use your tool of choice to select the unwanted objects and click to delete them. You can also remove an unwanted object by clicking its border and using your tool of choice. Find out how to keep your photos from disappearing when you share them with friends and family using the Share feature, along with many other ways that the program can connect you to the rest of the world. **Remove Background** 

When using the "Quick" or "Auto" tools, the Remove Background tool will understand where the subjects of your image lie within a frame. If you select an object or group of objects, it will search for the appropriate background and delete areas where an object overlaps into the surrounding image. This is helpful when you have perspective issues (like skies that appear to overlap the ground, for example).

The results of the Remove Background feature are composed in layers. In the Layers Panel, clicking the Affinity icon (as shown here) will expand the information shown for the selected layer.

Once you've selected the appropriate layer, you will find the "Remove Background"

settings in the Properties Panel. This option opens the Auto Mask feature if you didn't already use the "Remove Background" tool.

https://soundcloud.com/slougecealfo1971/123-passport-full-crack

https://soundcloud.com/olegborg3/assassins-creed-highly-compressed-only-15mb

https://soundcloud.com/ahunolejdat/ni-kontakt-5-v550-unlocked-update-r2r-deepsta-crack

https://soundcloud.com/anton49odro/network-inventory-advisor-42-crack-serial-keygens

https://soundcloud.com/crafimkinche1971/zindagi-na-milegi-dobara-download-movie-1080p-torrent

https://soundcloud.com/amallaboskon/baishe-srabon-movie-download-720p-hd

https://soundcloud.com/fettdashi/reset-key-for-epson-sx-130rar

https://soundcloud.com/viaradisla1988/3d-sound-provider-for-igi-2

https://soundcloud.com/anton5f7rv/wilcom-embroidery-studio-e3-dongle-crack

https://soundcloud.com/olegborg3/x-force-inventor-2018-keygen

https://soundcloud.com/olchyjacsi1974/obdwiz-professional-addon-key

 $\underline{https://soundcloud.com/evgeniyb0u0sok/microbiology-laboratory-theory-and-application-leboffe-and-application-leboffe-appli$ 

pierce-3rd-edition-torrenttorrent

https://soundcloud.com/fledquerycar1979/hardata-dinesat-radio-8-crack

https://soundcloud.com/vestrirectme1975/ratiborus-kms-tools-portable-01122018

For those who may want to learn about the tools and features, you can go to the official Adobe Photoshop manual at the following website:

http://www.adobe.com/uk/products/photoshop/training-and-certification-downloads.ht ml Use Photoshop then save a copy to be able to come back to it if you have questions. We also have a course to help get you started. This will teach you all the basics, including a quick and easy way to develop and format images for the web. If you've created graphics and design, you'll need Photoshop or a similar graphics program to use them. It is an excellent, essential tool for graphic designers, web designers, fan artists, product and package designers, and artists of all types. You can design for the web, make print graphics, or create animation, video, or interactive graphics. If you want to learn more, check out this article: Photoshop Tutorials

How to apply: Apply the custom settings from the "source" layer to all layers below it. The past few years, Adobe has been letting go of older, but fundamental, Photoshop features to focus on new features "that you're actually using and using very often." All the same, the new features mentioned above add some new features that were previously considered core features, as well as improvements on speed for those core features. One particular improvement in the Core Plus package is printing. Users can now print directly from inside of Photoshop. In previous updates, Adobe added features for motion graphics, text, interviews, and stock photography. These new features give Photoshop more robust motion-graphics tools, have added a new style of editing text, and have included new tools and features for creating stock photography. For more information, check out the full release announcement.

The new Pinterest Ink feature also supports multiple tasks at once by allowing users to save the image, mark it as a favorite, save it to the Paperless Post collection and use it in any of their Pinboards. Once the image is saved, users can see the Pinboard where the image will appear and follow any of the brand's Pinners who contributed the image to the image collection. The new Select tool has been improved to identify objects more accurately. Work becomes even easier with new one-click features for a variety of tasks, including Select by Similar or in Color, and it's no surprise that editors can upload images, apply Auto Enhance to all images, and more. The new Image Adjustment panel helps users make fine-tuned adjustments to images with presets that are designed to explore the look of a photo. Adobe Photoshop is the professional image editing solution for photographers, graphic designers, illustration artists, web designers and anyone in the creative industries. It delivers industry-leading feature and performance for incredible creative professional results. The creative tools you need for web, print or solely in-house deliver commonly used features and powerful features that are unique to Photoshop. More updates to Photoshop and Photoshop Creative Cloud are coming in 2021 to further enhance the core features and to improve usability. There are more updates planned for 2022 as well, with more detailed information coming later this year. "We're excited about the new changes to support the hardware updates and we're happy to continue to bring exciting new features and innovations into Photoshop. We know there's a lot of interest in the Adobe Sensei AI, which is a game changer. We are thrilled to be bringing that to our users," said Chris Burrous, director of product management for Photoshop, in a statement.